# **Sommario**

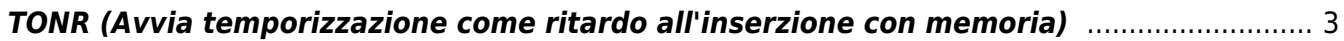

# <span id="page-2-0"></span>**TONR (Avvia temporizzazione come ritardo all'inserzione con memoria)**

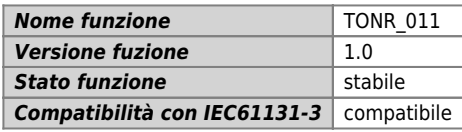

#### **Raffigurazione grafica :**

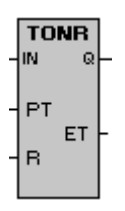

### **Ingressi / uscite :**

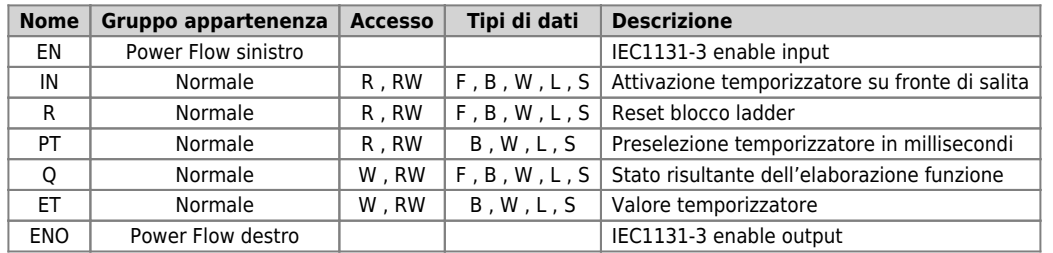

## **Descrizione :**

L'operazione Avvia temporizzazione come ritardo all'inserzione con memoria conteggia il tempo quando l'ingresso di abilitazione è attivo (ON). Il bit di temporizzazione viene attivato quando il valore corrente diventa maggiore o uguale al tempo preimpostato (PT). Quando l'ingresso di abilitazione è disattivato (OFF), il valore corrente del temporizzatore di ritardo all'inserzione con memoria viene mantenuto. Quest'ultimo consente di accumulare il tempo per più periodi di attivazione dell'ingresso. Il valore corrente del temporizzatore può essere resettato con l'ingresso (R).

Il temporizzatore continua a contare una volta raggiunto il valore preimpostato e si arresta al raggiungimento del valore massimo 2147483648. Il temporizzatore ha una base tempi fissa ad 1 msec.

#### Esempio :

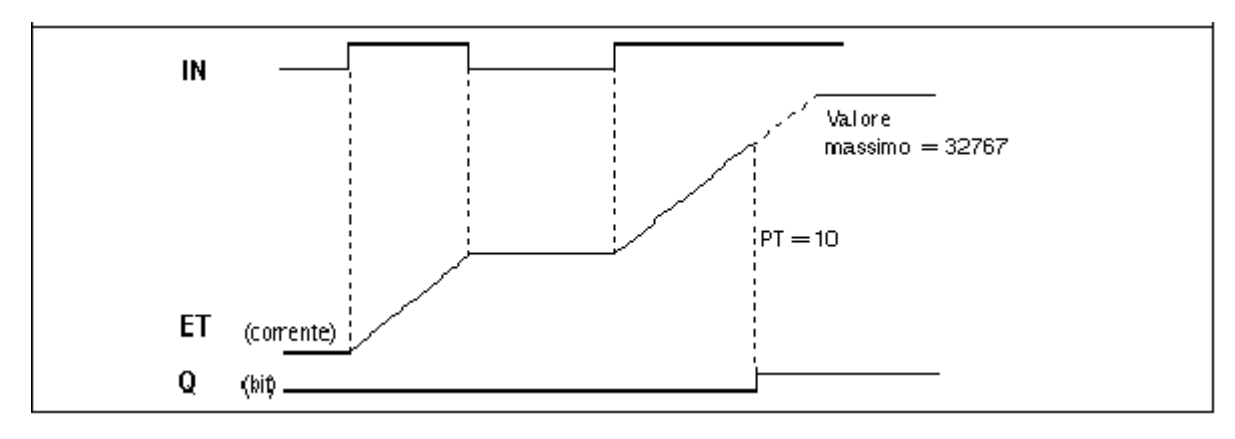

Documento generato automaticamente da **Qem Wiki** -<https://wiki.qem.it/> Il contenuto wiki è costantemente aggiornato dal team di sviluppo, è quindi possibile che la versione online contenga informazioni più recenti di questo documento.